# Package 'flowClust'

October 7, 2014

<span id="page-0-0"></span>Type Package

Title Clustering for Flow Cytometry

**Version** 3.4.10

Author Raphael Gottardo <raph@stat.ubc.ca>, Kenneth Lo <c.lo@stat.ubc.ca>, Greg Finak <gfinak@fhcrc.org>

Maintainer Greg Finak <gfinak@fhcrc.org>, Mike Jiang <wjiang2@fhcrc.org>

#### Depends

R(>= 2.5.0),methods, Biobase, graph, RBGL,ellipse, flowViz,mnormt, corpcor, flowCore, clue

Imports BiocGenerics, MCMCpack

Suggests parallel

Enhances

Description Robust model-based clustering using a t-mixture model with Box-Cox transformation. Note: users should have GSL installed. Windows users: 'consult the README file available in the inst directory of the source distribution for necessary configuration instructions'.

Collate SetClasses.R SetMethods.R plot.R flowClust.R SimulateMixture.R mkPriors.R peakMatch.R

License Artistic-2.0

biocViews Clustering, Visualization, FlowCytometry

# R topics documented:

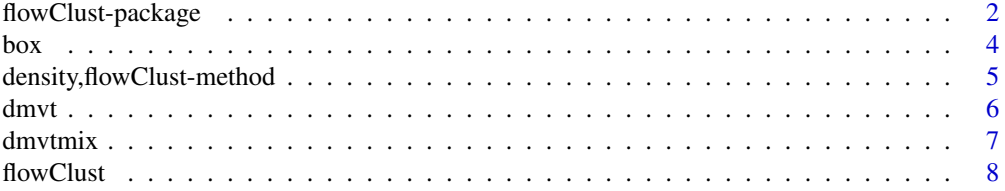

<span id="page-1-0"></span>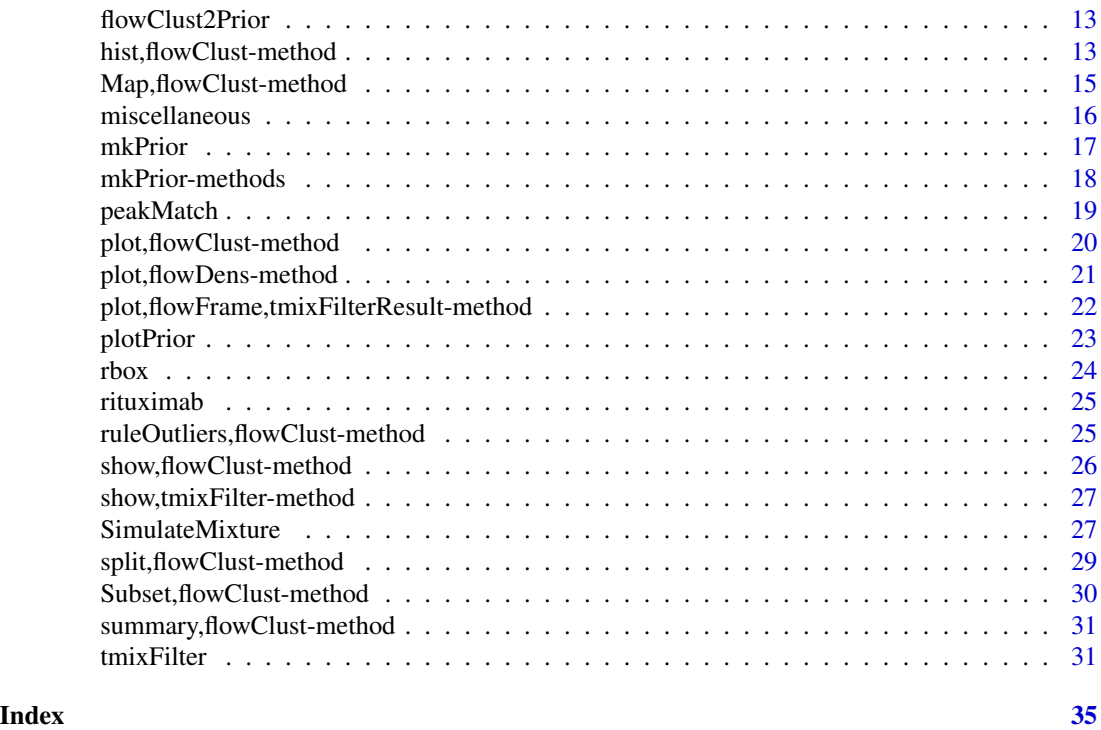

flowClust-package *Clustering for Flow Cytometry*

# Description

Robust model-based clustering using a t mixture model with Box-Cox transformation.

# Details

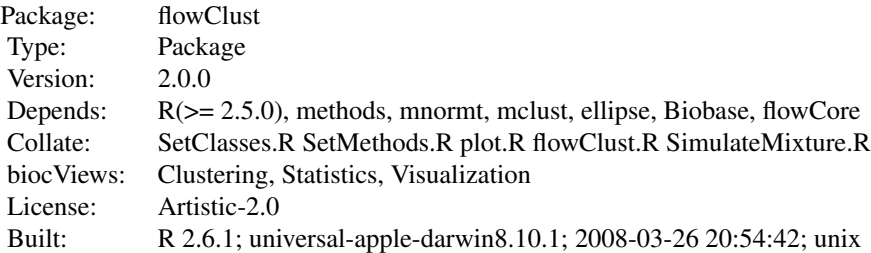

#### Index

- [box](#page-3-1) Box-Cox Transformation
- density, flowClust-method Grid of Density Values for the Fitted t Mixture Model with Box-Cox Transformation
- $dmvt$  Density of the Multivariate  $t$  Distribution with Box-Cox Tranformation

 $dmvt$  Density of the Multivariate  $t$  Mixture Distribution with Box-Cox Tranformation

[flowClust](#page-7-1) Robust Model-based Clustering for Flow Cytometry

hist, flowClust-method 1-D Density Plot (Histogram) of Clustering Results

[Map,flowClust-method](#page-14-1) Cluster Assignment Based on Clustering Results

[miscellaneous](#page-15-1) Various Functions for Retrieving Information from Clustering Results

- plot, flowClust-method Scatterplot of Clustering Results
- plot, flowDens-method Contour or Image Plot of Clustering Results
- [plot,flowFrame,tmixFilterResult-method](#page-21-1) Scatterplot / 1-D Density Plot of Filtering (Clustering) Results
- [rbox](#page-23-1) Reverse Box-Cox Transformation

[ruleOutliers,flowClust-method](#page-24-1) Showing or Modifying the Rule used to Identify Outliers

[show,flowClust-method](#page-25-1) Show Method for flowClust / tmixFilterResult Object

[show,tmixFilter-method](#page-26-1) Show Method for tmixFilter Object

[SimulateMixture](#page-26-2) Random Generation from a  $t$  Mixture Model with Box-Cox Transformation

split, flowClust-method Splitting Data Based on Clustering Results

Subset, flowClust-method Subsetting Data Based on Clustering Results

[summary,flowClust-method](#page-30-1) Summary Method for flowClust Object

[tmixFilter](#page-30-2) Creating Filters and Filtering Flow Cytometry Data

#### **Note**

Further information is available in the vignette.

#### Author(s)

Raphael Gottardo <raph@stat.ubc.ca>, Kenneth Lo <c.lo@stat.ubc.ca> Maintainer: Raphael Gottardo <raph@stat.ubc.ca>

# References

Lo, K., Brinkman, R. R. and Gottardo, R. (2008) Automated Gating of Flow Cytometry Data via Robust Model-based Clustering. *Cytometry A* 73, 321-332.

# Description

This function performs Box-Cox transformation on the inputted data matrix.

#### Usage

box(data, lambda)

## Arguments

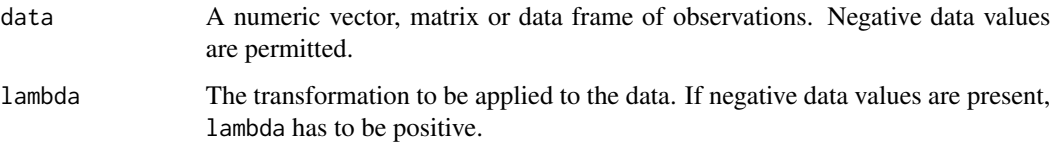

# Details

To allow for negative data values, a slightly modified version of the original Box-Cox (1964) is used here. This modified version originated from Bickel and Doksum (1981), taking the following form:

$$
f(y) = \frac{\operatorname{sgn}(y)|y|^{\lambda} - 1}{\lambda}
$$

When negative data values are involved, the transformation parameter,  $\lambda$ , has to be positive in order to avoid discontinuity across zero.

# Value

A numeric vector, matrix or data frame of the same dimension as data is returned.

#### References

Bickel, P. J. and Doksum, K. A. (1981) An Analysis of Transformations Revisited. *J. Amer. Statist. Assoc.* 76(374), 296-311.

Box, G. E. P. and Cox, D. R. (1964) An Analysis of Transformations. *J. R. Statist. Soc. B* 26, 211-252.

#### See Also

[rbox](#page-23-1)

<span id="page-3-1"></span><span id="page-3-0"></span>

# <span id="page-4-0"></span>density, flow Clust-method 5

# Examples

```
data(rituximab)
data <- exprs(rituximab)
summary(data)
# Transform data using Box-Cox with lambda=0.3
dataTrans <- box(data, 0.3)
# Reverse transform data; this should return back to the original rituximab data
summary(rbox(dataTrans, 0.3))
```
<span id="page-4-1"></span>density,flowClust-method

*Grid of Density Values for the Fitted t Mixture Model with Box-Cox Transformation*

# <span id="page-4-2"></span>Description

This method constructs the flowDens object which is used to generate a contour or image plot.

# Usage

```
## S4 method for signature flowClust
density(x, data=NULL, subset=c(1,2), include=1:(x@K),
        npoints=c(100,100), from=NULL, to=NULL)
```
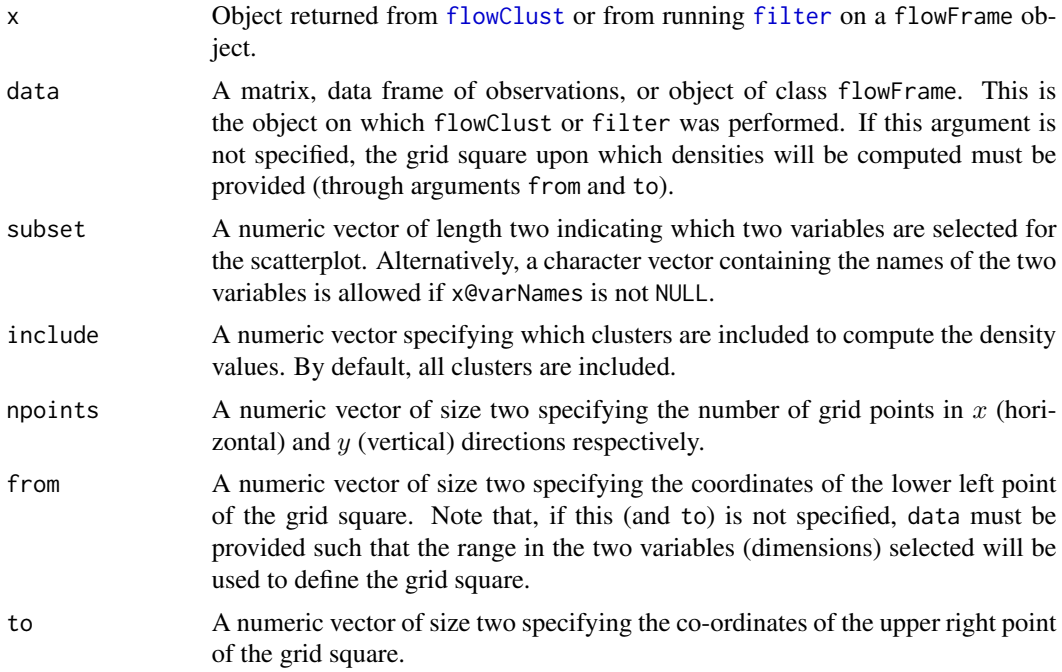

# <span id="page-5-0"></span>Details

The flowDens object returned is to be passed to the plot method for generating a contour or image plot.

#### Value

An object of class flowDens containing the following slots is constructed:

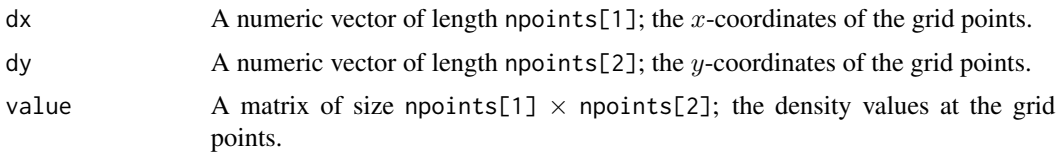

# Author(s)

Raphael Gottardo <<raph@stat.ubc.ca>>, Kenneth Lo <<c.lo@stat.ubc.ca>>

# See Also

[plot](#page-20-2), [flowClust](#page-7-1)

<span id="page-5-1"></span>dmvt *Density of the Multivariate t Distribution with Box-Cox Tranformation*

# Description

This function computes the densities at the inputted points of the multivariate  $t$  distribution with Box-Cox transformation.

# Usage

dmvt(x, mu, sigma, nu, lambda, log=FALSE)

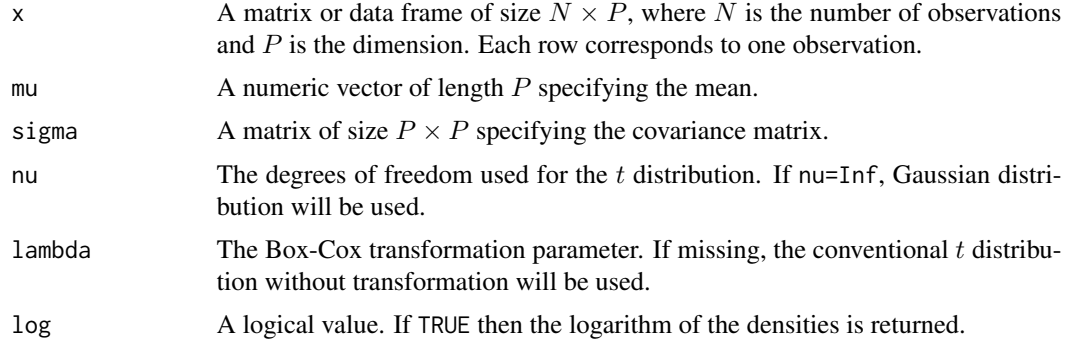

#### <span id="page-6-0"></span>dmvtmix 7

# Value

A list with the following components:

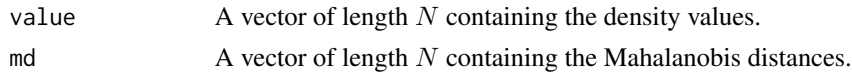

# Author(s)

Raphael Gottardo <<raph@stat.ubc.ca>>, Kenneth Lo <<c.lo@stat.ubc.ca>>

<span id="page-6-1"></span>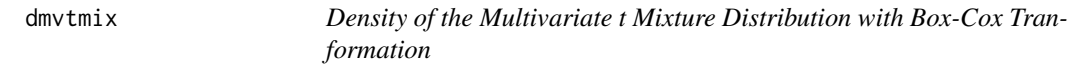

# Description

This function computes the densities at the inputted points of the multivariate  $t$  mixture distribution with Box-Cox transformation.

# Usage

dmvtmix(x, w, mu, sigma, nu, lambda, object, subset, include, log=FALSE)

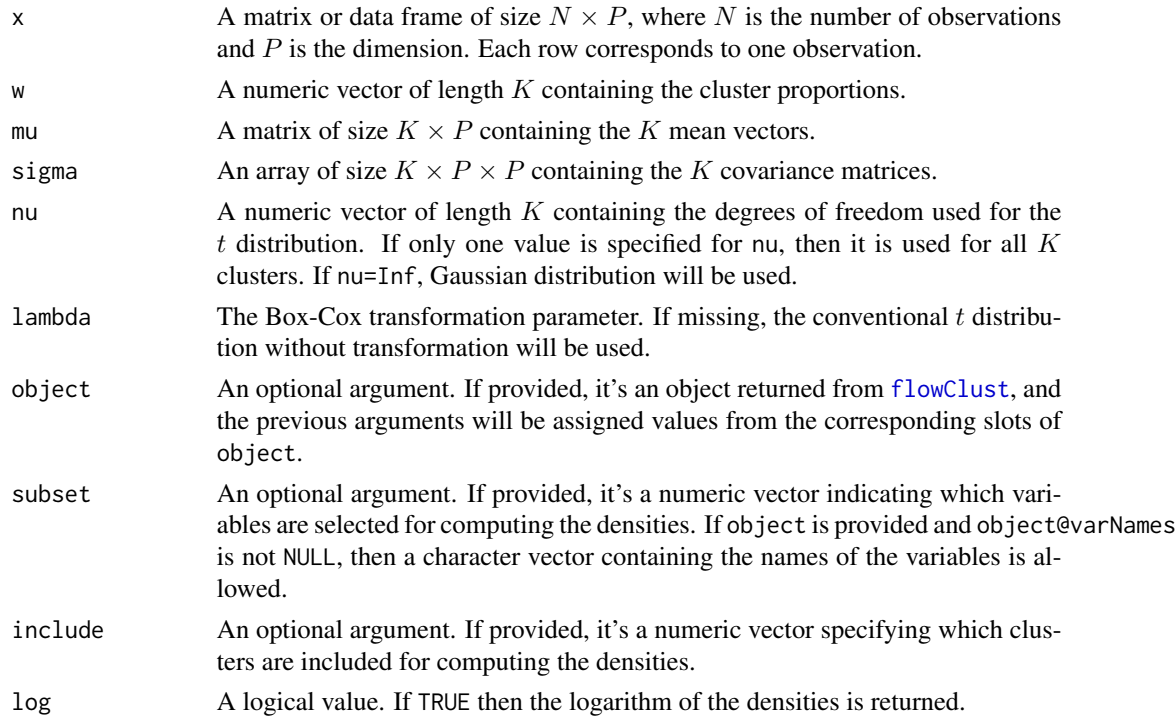

# <span id="page-7-0"></span>Value

A vector of length  $N$  containing the density values.

## Author(s)

Raphael Gottardo <<raph@stat.ubc.ca>>, Kenneth Lo <<c.lo@stat.ubc.ca>>

<span id="page-7-1"></span>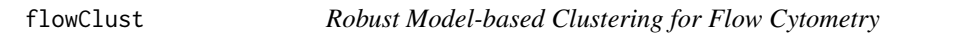

# <span id="page-7-2"></span>Description

This function performs automated clustering for identifying cell populations in flow cytometry data. The approach is based on the  $t$  mixture model with the Box-Cox transformation, which provides a unified framework to handle outlier identification and data transformation simultaneously.

#### Usage

```
flowClust(x, expName="Flow Experiment", varNames=NULL, K, B=500,
          tol=1e-5, nu=4, lambda=1, nu.est=0, trans=1,
         min.count=10, max.count=10, min=NULL, max=NULL,
         level=0.9, u.cutoff=NULL, z.cutoff=0, randomStart=0,
         B.init=B, tol.init=1e-2, seed=1, criterion="BIC",
         control=NULL,prior=NULL,usePrior="no")
```
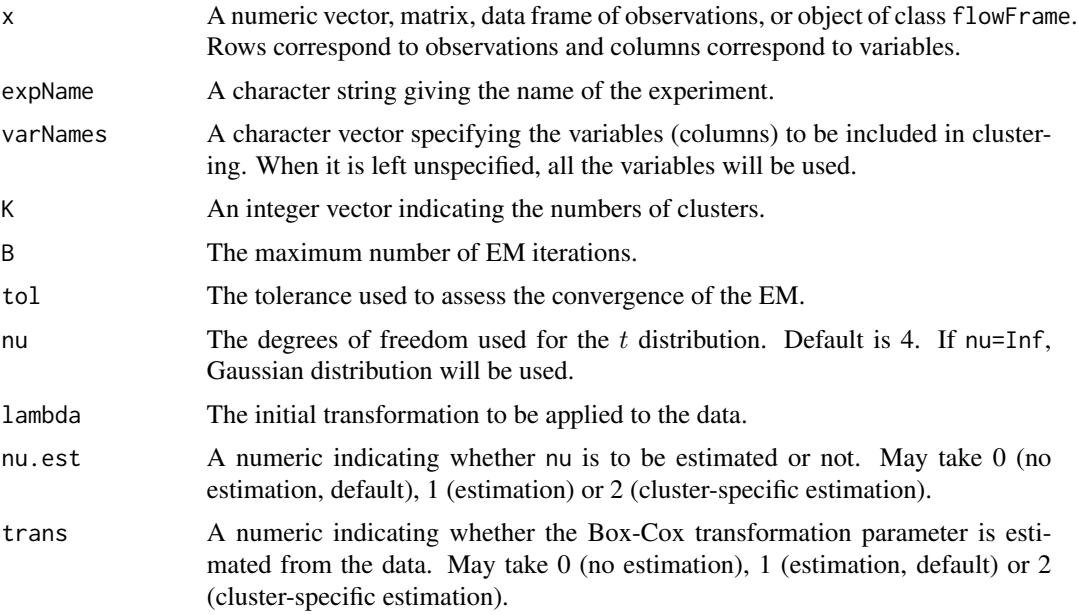

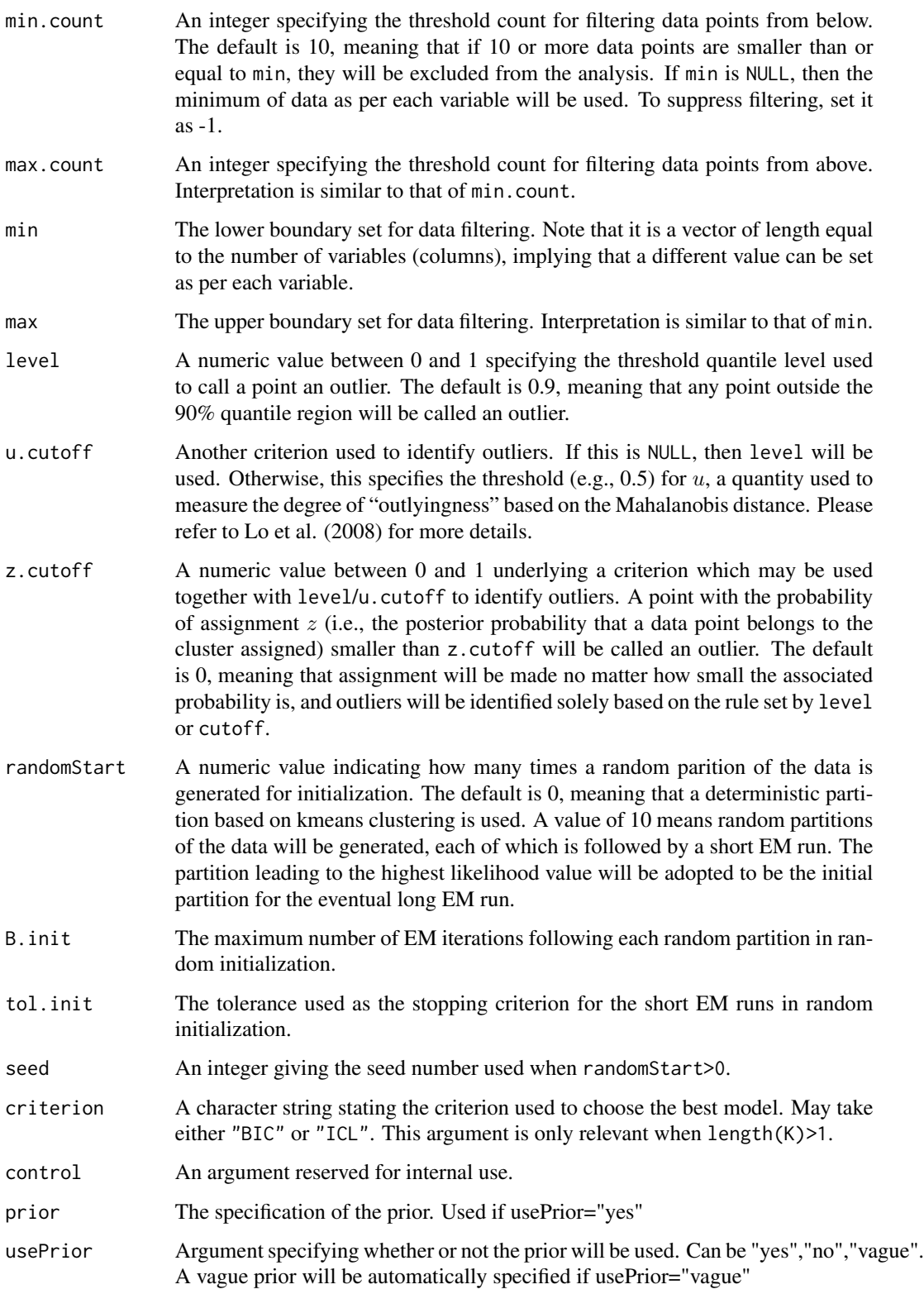

# Details

Estimation of the unknown parameters (including the Box-Cox parameter) is done via an Expectation-Maximization (EM) algorithm. At each EM iteration, Brent's algorithm is used to find the optimal value of the Box-Cox transformation parameter. Conditional on the transformation parameter, all other estimates can be obtained in closed form. Please refer to Lo et al. (2008) for more details.

The flowClust package makes extensive use of the GSL as well as BLAS. If an optimized BLAS library is provided when compiling the package, the **flowClust** package will be able to run multithreaded processes.

Various operations have been defined for the object returned from [flowClust](#page-7-1). These include:

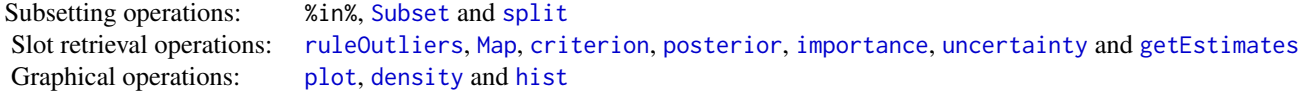

In addition, to facilitate the integration with the **flowCore** package for processing flow cytometry data, the flowClust operation can be done through a method pair ([tmixFilter](#page-30-2) and [filter](#page-30-2)) such that various methods defined in **flowCore** can be applied on the object created from the filtering operation.

#### Value

If K is of length 1, the function returns an object of class flowClust containing the following slots, where K is the number of clusters, N is the number of observations and P is the number of variables:

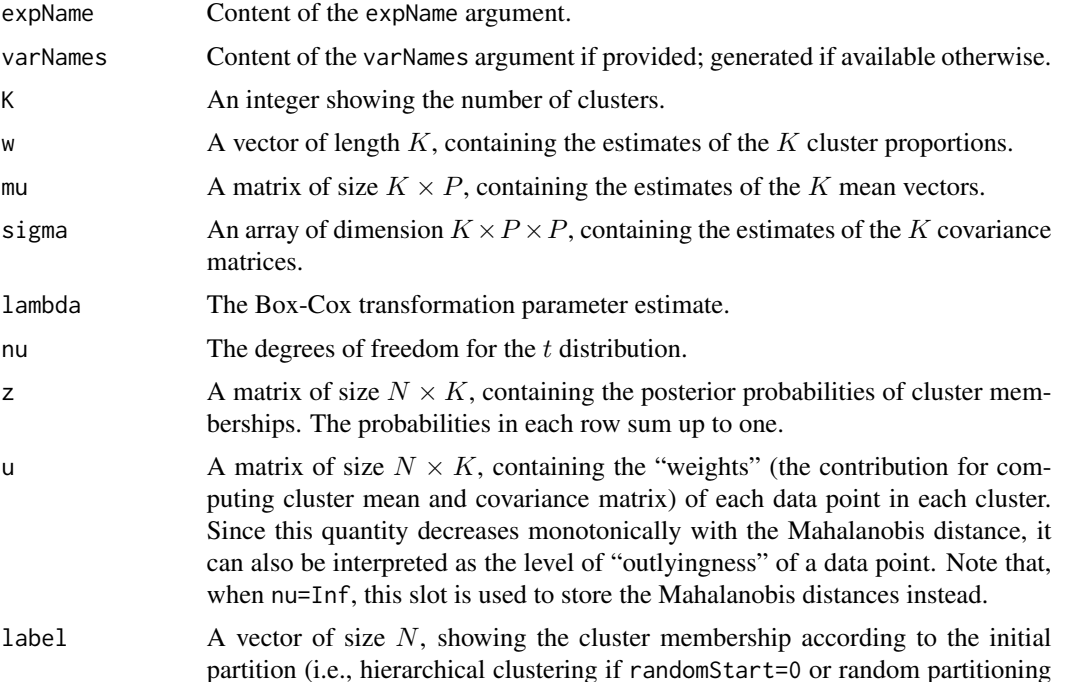

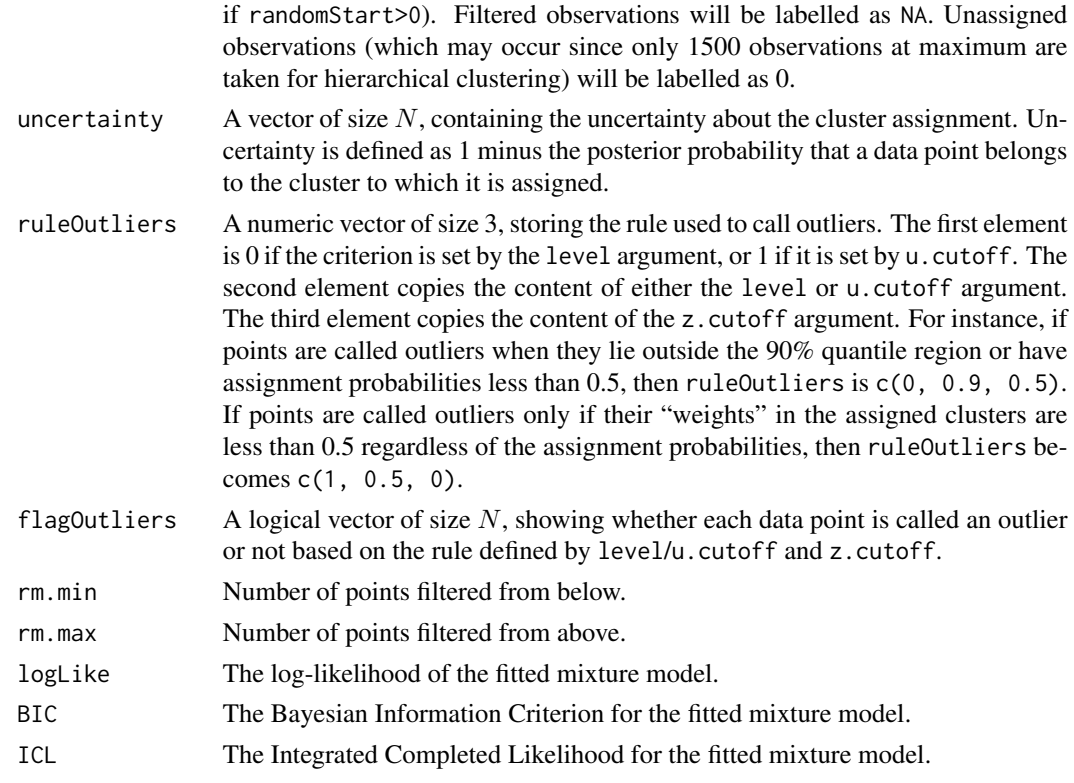

If K has a length >1, the function returns an object of class flowClustList. Its data part is a list with the same length as K, each element of which is a flowClust object corresponding to a specific number of clusters. In addition, the resultant flowClustList object contains the following slots:

index An integer giving the index of the list element corresponding to the best model as selected by criterion.

criterion The criterion used to choose the best model – either "BIC" or "ICL".

Note that when a flowClustList object is used in place of a flowClust object, in most cases the list element corresponding to the best model will be extracted and passed to the method/function call.

# Author(s)

Raphael Gottardo <<raph@stat.ubc.ca>>, Kenneth Lo <<c.lo@stat.ubc.ca>>

# References

Lo, K., Brinkman, R. R. and Gottardo, R. (2008) Automated Gating of Flow Cytometry Data via Robust Model-based Clustering. *Cytometry A* 73, 321-332.

#### See Also

[summary](#page-30-4), [plot](#page-19-2), [density](#page-4-2), [hist](#page-12-2), [Subset](#page-29-2), [split](#page-28-2), [ruleOutliers](#page-24-2), [Map](#page-14-2), [SimulateMixture](#page-26-2)

## Examples

```
data(rituximab)
```

```
### cluster the data using FSC.H and SSC.H
res1 <- flowClust(rituximab, varNames=c("FSC.H", "SSC.H"), K=1)
### remove outliers before proceeding to the second stage
# %in% operator returns a logical vector indicating whether each
# of the observations lies within the cluster boundary or not
rituximab2 <- rituximab[rituximab %in% res1,]
# a shorthand for the above line
rituximab2 <- rituximab[res1,]
# this can also be done using the Subset method
rituximab2 <- Subset(rituximab, res1)
### cluster the data using FL1.H and FL3.H (with 3 clusters)
res2 <- flowClust(rituximab2, varNames=c("FL1.H", "FL3.H"), K=3)
show(res2)
summary(res2)
# to demonstrate the use of the split method
split(rituximab2, res2)
split(rituximab2, res2, population=list(sc1=c(1,2), sc2=3))
# to show the cluster assignment of observations
table(Map(res2))
# to show the cluster centres (i.e., the mean parameter estimates
# transformed back to the original scale)
getEstimates(res2)$locations
### demonstrate the use of various plotting methods
# a scatterplot
plot(res2, data=rituximab2, level=0.8)
plot(res2, data=rituximab2, level=0.8, include=c(1,2), grayscale=TRUE,
    pch.outliers=2)
# a contour / image plot
res2.den <- density(res2, data=rituximab2)
plot(res2.den)
plot(res2.den, scale="sqrt", drawlabels=FALSE)
plot(res2.den, type="image", nlevels=100)
plot(density(res2, include = c(1, 2), from = c(0, 0), to = c(400, 600)))# a histogram (1-D density) plot
hist(res2, data=rituximab2, subset="FL1.H")
### to demonstrate the use of the ruleOutliers method
summary(res2)
# change the rule to call outliers
ruleOutliers(res2) <- list(level=0.95)
# augmented cluster boundaries lead to fewer outliers
summary(res2)
```
### <span id="page-12-0"></span>flowClust2Prior 13

# the following line illustrates how to select a subset of data # to perform cluster analysis through the min and max arguments; # also note the use of level to specify a rule to call outliers # other than the default flowClust(rituximab2, varNames=c("FL1.H", "FL3.H"), K=3, B=100, min=c(0,0), max=c(400,800), level=0.95, z.cutoff=0.5)

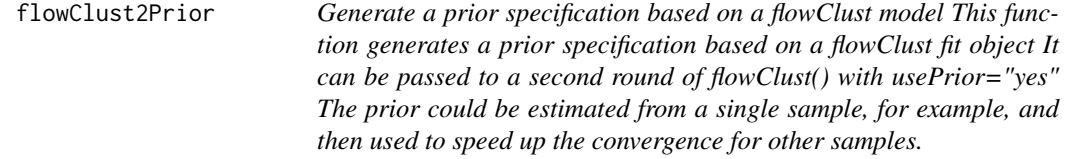

#### Description

Generate a prior specification based on a flowClust model This function generates a prior specification based on a flowClust fit object It can be passed to a second round of flowClust() with usePrior="yes" The prior could be estimated from a single sample, for example, and then used to speed up the convergence for other samples.

#### Usage

```
flowClust2Prior(x, kappa, Nt = NULL, addCluster = NULL)
```
#### Arguments

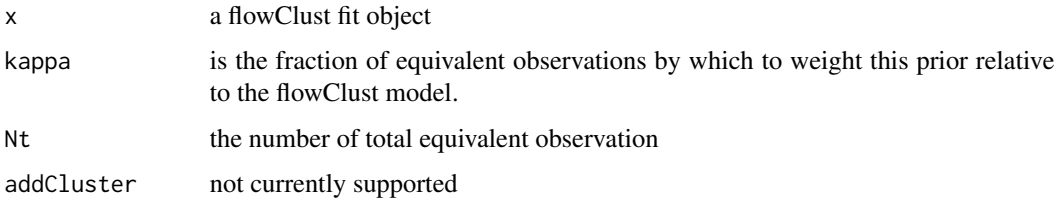

<span id="page-12-1"></span>hist,flowClust-method *1-D Density Plot (Histogram) of Clustering Results*

#### <span id="page-12-2"></span>Description

This method generates a one-dimensional density plot for the specified dimension (variable) based on the robust model-based clustering results. A histogram of the actual data or cluster assignment is optional for display.

# Usage

```
## S4 method for signature flowClust
hist(x, data=NULL, subset=1, include=1:(x@K), histogram=TRUE,
     labels=TRUE, xlim=NULL, ylim=NULL,
     xlab=(if(is.numeric(subset)) NULL else subset), ylab="Density",
     main=NULL, breaks=50, col=NULL, pch=20, cex=0.6, ...)
```
# Arguments

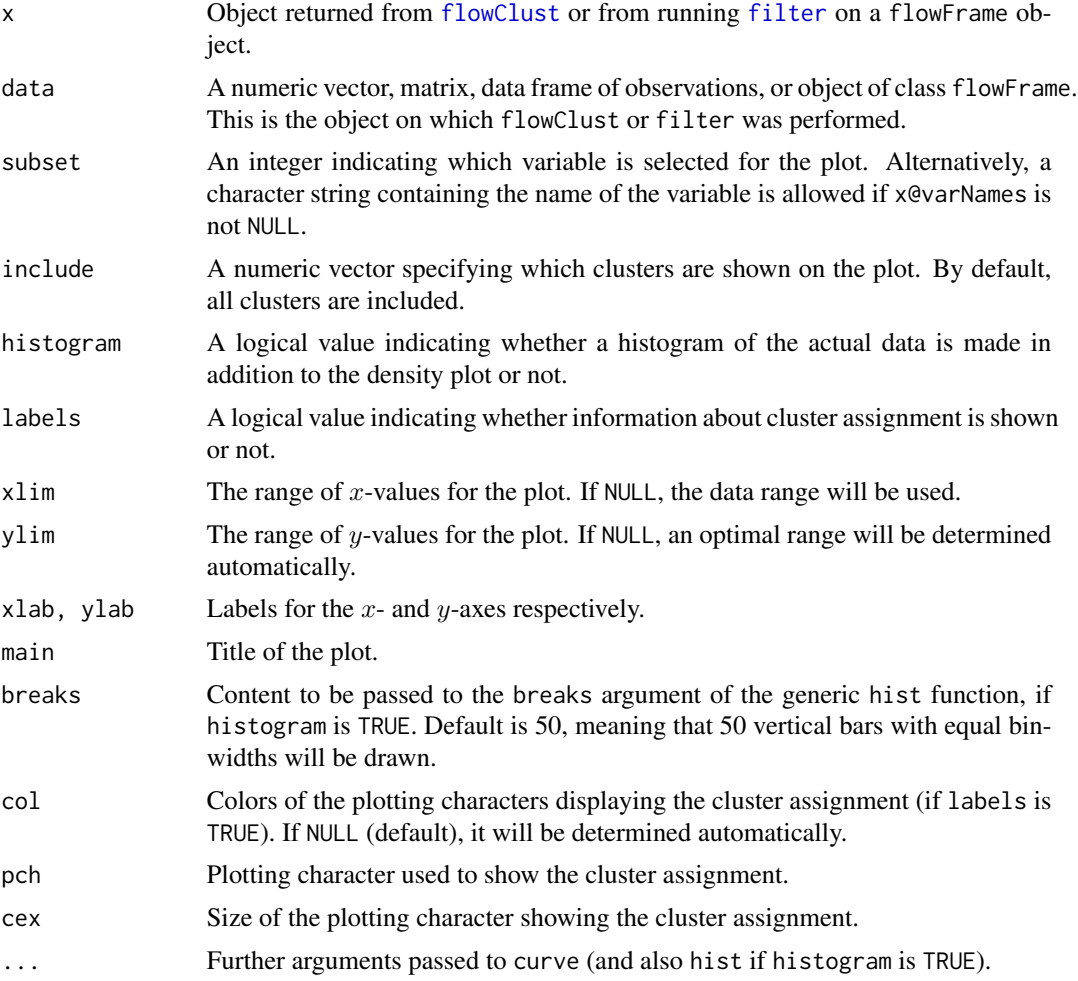

# Author(s)

Raphael Gottardo <<raph@stat.ubc.ca>>, Kenneth Lo <<c.lo@stat.ubc.ca>>

# References

Lo, K., Brinkman, R. R. and Gottardo, R. (2008) Automated Gating of Flow Cytometry Data via Robust Model-based Clustering. *Cytometry A* 73, 321-332.

# <span id="page-14-0"></span>See Also

[flowClust](#page-7-1), [plot](#page-19-2), [density](#page-4-2)

<span id="page-14-1"></span>Map,flowClust-method *Cluster Assignment Based on Clustering Results*

#### <span id="page-14-2"></span>Description

This method performs cluster assignment according to the posterior probabilities of clustering memberships resulted from the clustering (filtering) operations. Outliers identified will be left unassigned by default.

#### Usage

## S4 method for signature flowClust Map(f, rm.outliers=TRUE, ...)

#### **Arguments**

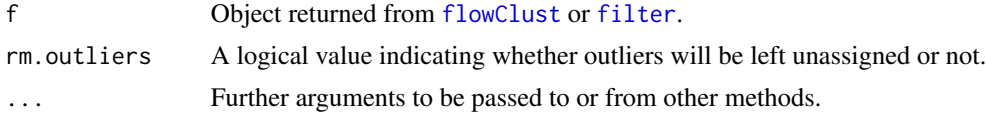

#### Value

A numeric vector of size  $N$  (the number of observations) indicating to which cluster each observation is assigned. Unassigned observations will be labelled as NA.

# Note

Even if rm.outliers is set to FALSE, NA may still appear in the resultant vector due to the filtered observations; see the descriptions about the min.count, max.count, min and max arguments of [flowClust](#page-7-1).

#### Author(s)

Raphael Gottardo <<raph@stat.ubc.ca>>, Kenneth Lo <<c.lo@stat.ubc.ca>>

#### References

Lo, K., Brinkman, R. R. and Gottardo, R. (2008) Automated Gating of Flow Cytometry Data via Robust Model-based Clustering. *Cytometry A* 73, 321-332.

# See Also

[flowClust](#page-7-1), [filter](#page-30-2), [posterior](#page-15-1)

#### <span id="page-15-1"></span>Description

Various functions are available to retrieve the information criteria (criterion), the posterior probabilities of clustering memberships  $z$  (posterior), the "weights"  $u$  (importance), the uncertainty (uncertainty), and the estimates of the cluster proportions, means and variances (getEstimates) resulted from the clustering (filtering) operation.

#### Usage

```
criterion(object, ...)
criterion(object) <- value
posterior(object, assign=FALSE)
importance(object, assign=FALSE)
uncertainty(object)
getEstimates(object, data)
```
# Arguments

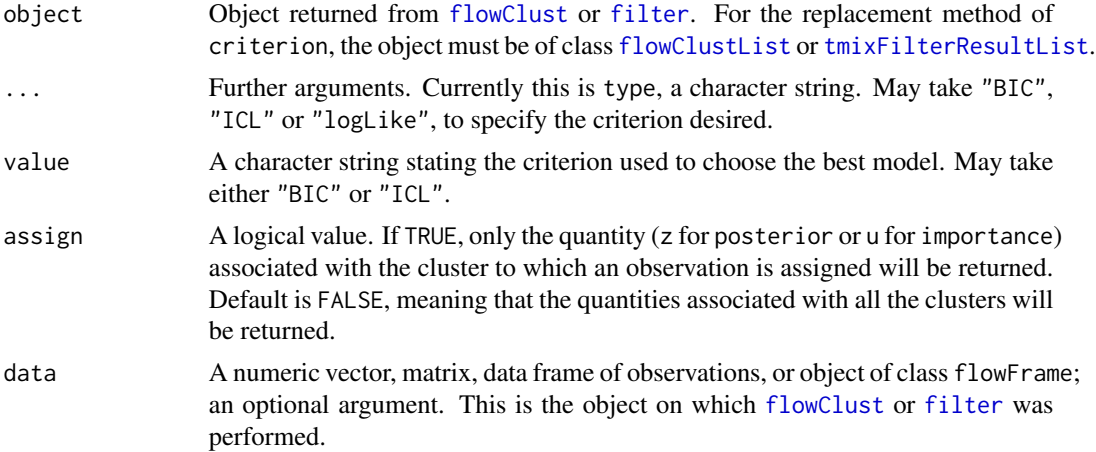

#### Details

These functions are written to retrieve various slots contained in the object returned from the clustering operation. criterion is to retrieve object@BIC, object@ICL or object@logLike. It replacement method modifies object@index and object@criterion to select the best model according to the desired criterion. posterior and importance provide a means to conveniently retrieve information stored in object@z and object@u respectively. uncertainty is to retrieve object@uncertainty. getEstimates is to retrieve information stored in object@mu (transformed back to the original scale) and object@w; when the data object is provided, an approximate variance estimate (on the original scale, obtained by performing one M-step of the EM algorithm without taking the Box-Cox transformation) will also be computed.

#### <span id="page-16-0"></span>mkPrior 17

#### Value

Denote by K the number of clusters, N the number of observations, and P the number of variables. For posterior and importance, a matrix of size  $N \times K$  is returned if assign=FALSE (default). Otherwise, a vector of size  $N$  is outputted. uncertainty always outputs a vector of size  $N$ . getEstimates returns a list with named elements, proportions, locations and, if the data object is provided, dispersion. proportions is a vector of size  $P$  and contains the estimates of the K cluster proportions. locations is a matrix of size  $K \times P$  and contains the estimates of the K mean vectors transformed back to the original scale (i.e., rbox(object@mu, object@lambda)). dispersion is an array of dimensions  $K \times P \times P$ , containing the approximate estimates of the K covariance matrices on the original scale.

# Note

When object@nu=Inf, the Mahalanobis distances instead of the "weights" are stored in object@u. Hence, importance will retrieve information corresponding to the Mahalanobis distances.

#### Author(s)

Raphael Gottardo <<raph@stat.ubc.ca>>, Kenneth Lo <<c.lo@stat.ubc.ca>>

#### References

Lo, K., Brinkman, R. R. and Gottardo, R. (2008) Automated Gating of Flow Cytometry Data via Robust Model-based Clustering. *Cytometry A* 73, 321-332.

# See Also

[flowClust](#page-7-1), [filter](#page-30-2), [Map](#page-14-2)

mkPrior *Generate a flowClust prior specification*

#### Description

Generate a flowClust prior specification from gates and data

#### Usage

```
mkPrior(gate, data, nu0, Omega0, ...)
```
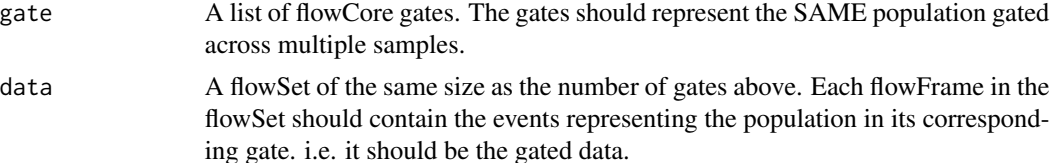

<span id="page-17-0"></span>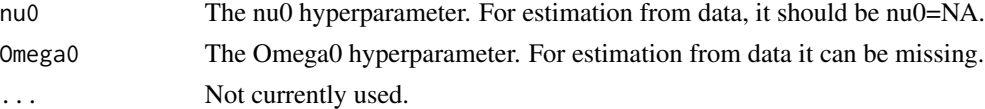

#### Details

Construct a prior specification. Generally not called by the user.

#### Value

Return values depend on the specific method called. Not meant for user consumption.

#### Author(s)

Greg Finak <gfinak@fhcrc.org>

# References

<http://www.rglab.org>

#### Examples

```
##---- Should be DIRECTLY executable !! ----
##-- ==> Define data, use random,
##--or do help(data=index) for the standard data sets.
## The function is currently defined as
```
mkPrior-methods *Generate FlowClust prior Specifications*

#### Description

Generate FlowClust Prior Specification from Existing gates on multiple samples

#### Methods

- signature(gate = "missing", data = "flowSet", nu0 = "ANY", Omega0 = "missing") Generate a prior from a flowSet. All the dimensions will be used. Presumably each flowFrame in the flowSet contains a subset of the data that is of interest. Hyperparameters are estimated from the data.
- signature(gate = "missing", data = "flowFrame", nu0 = "missing", Omega0 = "missing") Generate a prior from a flowFrame only. All the dimensions are used. Hyperparameters are estimated from the data.
- signature(gate = "list", data = "GatingSet", nu0 = "ANY", Omega0 = "missing") Generate a prior based on a list of gates and a GatingSet object. nu0 and Omega0 are not specified but estimated from the data. Generally should not be called by the user but via the mkPriorTree method.
- <span id="page-18-0"></span>signature(gate = "list", data = "flowSet", nu0 = "ANY", Omega0 = "missing") Generate a prior specification from a list of gates and a flowSet of samples. Each gate will be applied to each sample in the flowSet and a prior derived from the resulting sample means and covariances.
- signature(gate = "polygonGate", data = "flowFrame", nu0 = "missing", Omega0 = "missing") Should not be called by the user. Returns the mean and covariance of data in a polygonGate, as well as the number of events, used by other methods to construct a complete prior specification.
- signature(gate = "polygonGate", data = "flowFrame", nu0 = "numeric", Omega0 = "matrix") Generates a prior specification using the data in a polygonGate. Hyperparameters nu0, and Omega0 are specified by the user, the rest are estimated from the data.
- signature(gate = "rectangleGate", data = "flowFrame", nu0 = "missing", Omega0 = "missing") Should not be called by the user. Returns the mean and covariance of data in a rectangleGate, as well as the number of events, used by other methods to construct a complete prior specification.
- signature(gate = "rectangleGate", data = "flowFrame", nu0 = "numeric", Omega0 = "matrix") Generates a prior specification using the data in a rectangleGate. Hyperparameters nu0, and Omega0 are specified by the user, the rest are estimated from the data.

peakMatch *Function to match peaks across samples*

#### Description

Uses the hungarian algorithm to match peaks across samples, one at a time using a template sample.

#### Usage

```
peakMatch(peaks, target.index, max.fill = 1e+12)
```
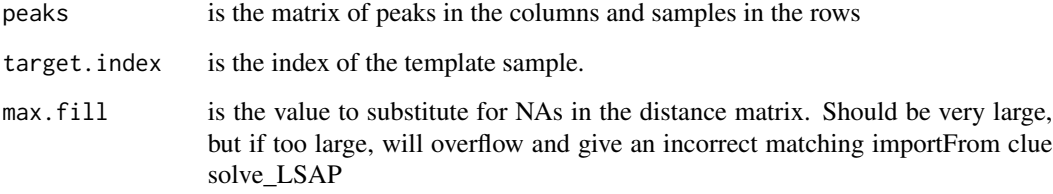

<span id="page-19-1"></span><span id="page-19-0"></span>plot,flowClust-method *Scatterplot of Clustering Results*

# <span id="page-19-2"></span>Description

This method generates scatterplot revealing the cluster assignment, cluster boundaries according to the specified percentile as well as supplemental information like outliers or filtered observations.

#### Usage

```
## S4 method for signature flowClust
plot(x, data, subset=c(1,2), ellipse=TRUE, show.outliers=TRUE,
     show.rm=FALSE, include=1:(x@K), main=NULL, grayscale=FALSE,
     col=(if (grayscale) gray(1/4) else 2:(length(include)+1)),
     pch=".", cex=0.6, col.outliers=gray(3/4), pch.outliers=".",
     cex.outliers=cex, col.rm=1, pch.rm=1, cex.rm=0.6, ecol=1,
     elty=1, level=NULL, u.cutoff=NULL, z.cutoff=NULL,
     npoints=100, add=FALSE, ...)
```
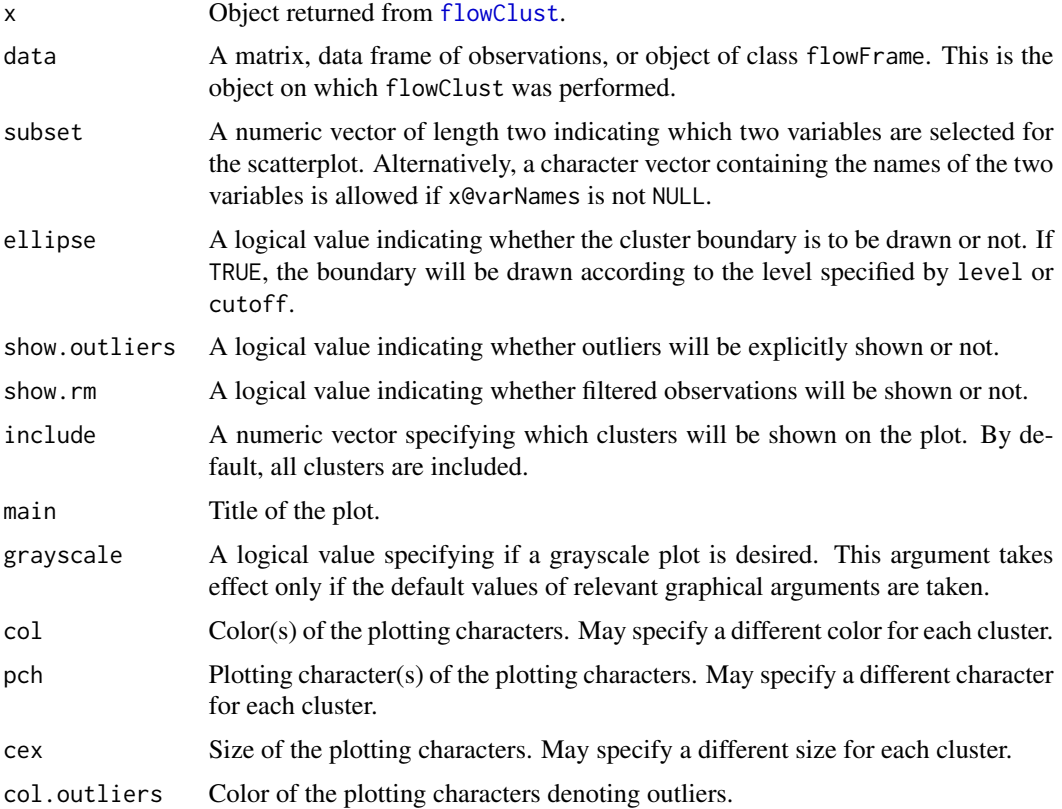

<span id="page-20-0"></span>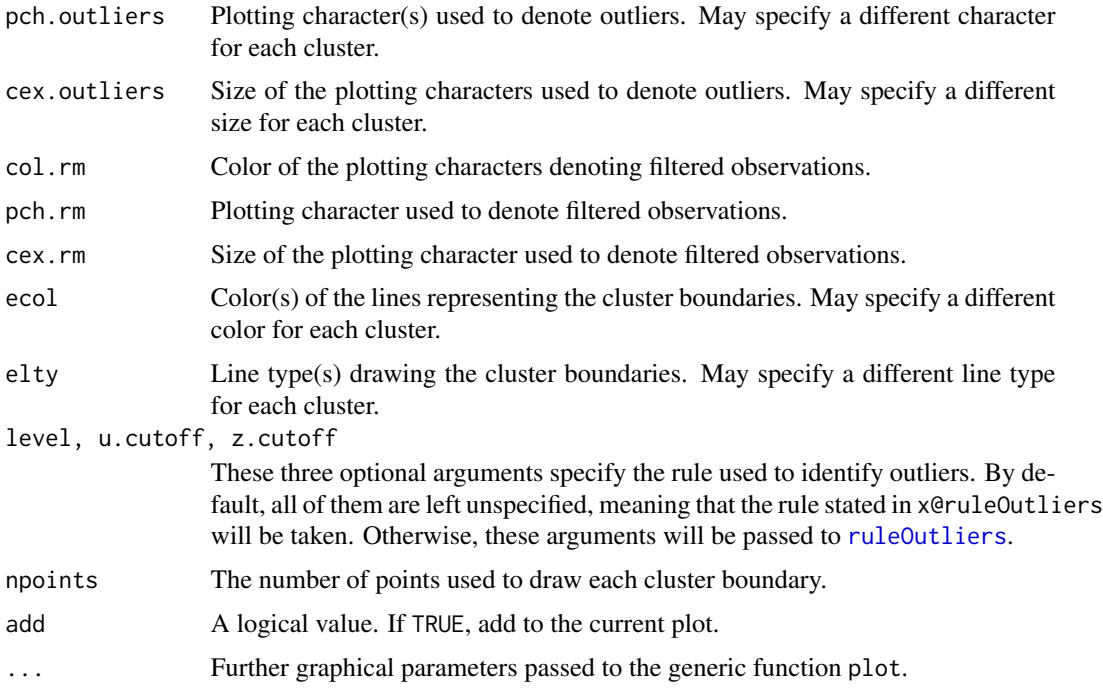

# Note

The cluster boundaries need not be elliptical since Box-Cox transformation has been performed.

# Author(s)

Raphael Gottardo <<raph@stat.ubc.ca>>, Kenneth Lo <<c.lo@stat.ubc.ca>>

# References

Lo, K., Brinkman, R. R. and Gottardo, R. (2008) Automated Gating of Flow Cytometry Data via Robust Model-based Clustering. *Cytometry A* 73, 321-332.

#### See Also

[flowClust](#page-7-1)

<span id="page-20-1"></span>plot,flowDens-method *Contour or Image Plot of Clustering Results*

# <span id="page-20-2"></span>Description

This method makes use of the flowDens object returned by [density](#page-4-2) to generate a contour or image plot.

## <span id="page-21-0"></span>Usage

```
## S4 method for signature flowDens
plot(x, type=c("contour", "image"), nlevels=30,
         scale=c("raw", "log", "sqrt"), color=c("rainbow",
         "heat.colors", "terrain.colors", "topo.colors",
         "cm.colors", "gray"), xlab=colnames(x@dx),
         ylab=colnames(x@dy), ...)
```
# Arguments

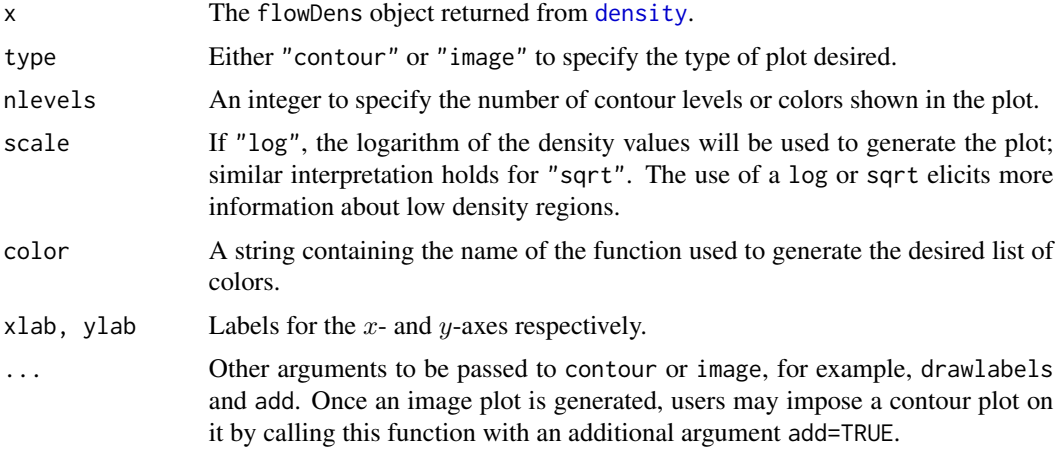

#### Author(s)

Raphael Gottardo <<raph@stat.ubc.ca>>, Kenneth Lo <<c.lo@stat.ubc.ca>>

# References

Lo, K., Brinkman, R. R. and Gottardo, R. (2008) Automated Gating of Flow Cytometry Data via Robust Model-based Clustering. *Cytometry A* 73, 321-332.

#### See Also

[flowClust](#page-7-1), [density](#page-4-2)

<span id="page-21-1"></span>plot,flowFrame,tmixFilterResult-method *Scatterplot / 1-D Density Plot of Filtering (Clustering) Results*

# <span id="page-21-2"></span>Description

Depending on the dimensions specified, this method generates either a scatterplot or a one-dimensional density plot (histogram) based on the robust model-based clustering results.

#### <span id="page-22-0"></span>plotPrior 23

# Usage

```
## S4 method for signature flowFrame,tmixFilterResult
plot(x, y, z=NULL, ...)
```
# Arguments

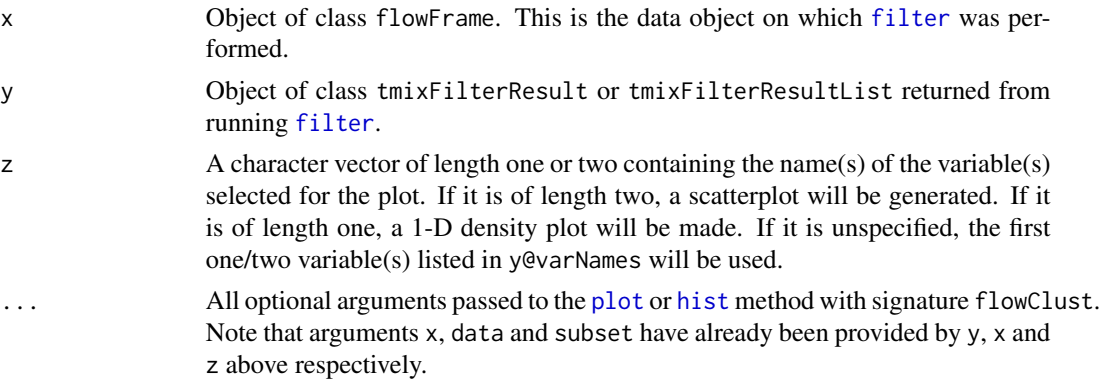

# Note

This plot method is designed such that it resembles the argument list of the plot method defined in the flowCore package. The actual implementation is done through the [plot](#page-19-2) or [hist](#page-12-2) method defined for a flowClust object.

#### Author(s)

Raphael Gottardo <<raph@stat.ubc.ca>>, Kenneth Lo <<c.lo@stat.ubc.ca>>

# References

Lo, K., Brinkman, R. R. and Gottardo, R. (2008) Automated Gating of Flow Cytometry Data via Robust Model-based Clustering. *Cytometry A* 73, 321-332.

# See Also

[filter](#page-30-2), [plot](#page-19-2), [hist](#page-12-2)

plotPrior *Plots a flowClust prior over some data.*

### Description

Plots a flowClust prior overlaid on data.

#### Usage

```
plotPrior(data, prior, dims = NULL, ...)
```
# <span id="page-23-0"></span>Arguments

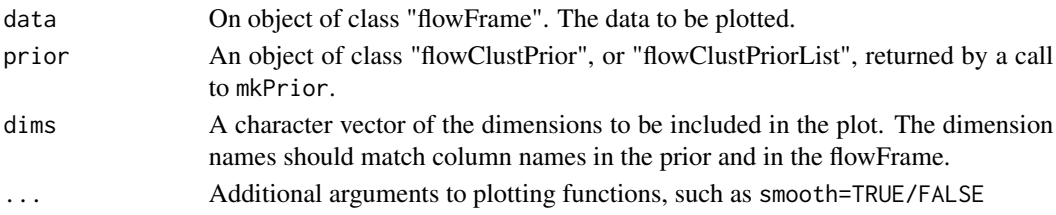

# Details

Generates a plot of a "flowClustPrior" or "flowClustPriorList" object overlaid on some data. Plots the prior means (Mu0), prior covariance of the means (Omega0), and prior sample covariance (Lambda0).

#### Value

Silently returns zero.

# Author(s)

Greg Finak <gfinak@fhcrc.org>

<span id="page-23-1"></span>rbox *Reverse Box-Cox Transformation*

# Description

This function performs back transformation on Box-Cox transformed data.

#### Usage

rbox(data, lambda)

# Arguments

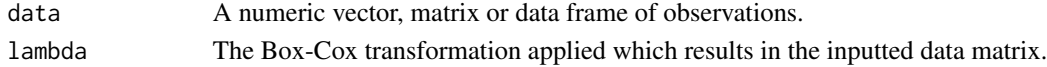

#### Value

A numeric vector, matrix or data frame of the same dimension as data is returned.

#### Note

Please refer to the documentation for box for details about the Box-Cox transformation in use.

#### See Also

[box](#page-3-1)

<span id="page-24-0"></span>

# Description

A flow cytometry dataset produced in a drug-screening project to identify agents that would enhance the anti-lymphoma activity of Rituximab, a therapeutic monoclonal antibody. Cells were stained with anti-BrdU FITC and the DNA binding dye 7-AAD.

#### Usage

data(rituximab)

#### Format

An object of class flowFrame with 1545 cells (rows) and the following eight variables (columns):

FSC.H FSC-Height SSC.H Side Scatter FL1.H Anti-BrdU FITC FL2.H Channel not used FL3.H 7 AAD FL1.A Channel not used FL1.W Channel not used Time Time

#### Source

Gasparetto, M., Gentry, T., Sebti, S., O'Bryan, E., Nimmanapalli, R., Blaskovich, M. A., Bhalla, K., Rizzieri, D., Haaland, P., Dunne, J. and Smith, C. (2004) Identification of compounds that enhance the anti-lymphoma activity of rituximab using flow cytometric high-content screening. *J. Immunol. Methods* 292, 59-71.

<span id="page-24-1"></span>ruleOutliers,flowClust-method

*Showing or Modifying the Rule used to Identify Outliers*

# <span id="page-24-2"></span>Description

This method shows or modifies the rule used to identify outliers.

#### <span id="page-25-0"></span>Usage

```
## S4 method for signature flowClust
ruleOutliers(object)
ruleOutliers(object) <- value
```
#### Arguments

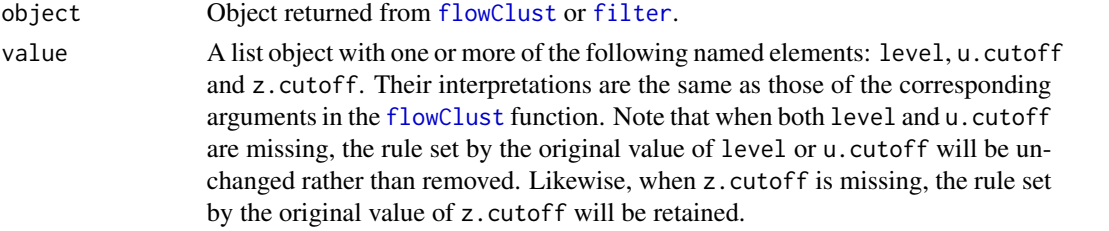

# Value

The replacement method modifies object@ruleOutliers (or object[[k]]@ruleOutliers if object is of class flowClustList or tmixFilterResultList) AND updates the logical vector object@flagOutliers (or object[[k]]@ruleOutliers) according to the new rule.

# Author(s)

Raphael Gottardo <<raph@stat.ubc.ca>>, Kenneth Lo <<c.lo@stat.ubc.ca>>

#### References

Lo, K., Brinkman, R. R. and Gottardo, R. (2008) Automated Gating of Flow Cytometry Data via Robust Model-based Clustering. *Cytometry A* 73, 321-332.

#### See Also

[flowClust](#page-7-1), [filter](#page-30-2)

<span id="page-25-1"></span>show,flowClust-method *Show Method for flowClust / tmixFilterResult Object*

#### Description

This method lists out the slots contained in a flowClust object.

#### Usage

```
## S4 method for signature flowClust
show(object)
## S4 method for signature tmixFilterResult
show(object)
```
#### <span id="page-26-0"></span>Arguments

object Object returned from [flowClust](#page-7-1) or [filter](#page-30-2).

#### Author(s)

Raphael Gottardo <<raph@stat.ubc.ca>>, Kenneth Lo <<c.lo@stat.ubc.ca>>

# See Also

[flowClust](#page-7-1), [filter](#page-30-2), [summary](#page-30-4)

<span id="page-26-1"></span>show,tmixFilter-method

*Show Method for tmixFilter Object*

# Description

This method shows the filtering settings stored in a tmixFilter object.

#### Usage

## S4 method for signature tmixFilter show(object)

# Arguments

object Object of class [tmixFilter](#page-30-2).

# Author(s)

Raphael Gottardo <<raph@stat.ubc.ca>>, Kenneth Lo <<c.lo@stat.ubc.ca>>

<span id="page-26-2"></span>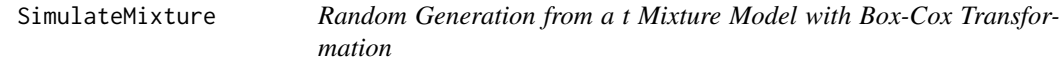

# Description

This function can be used to generate a sample from a multivariate  $t$  mixture model with Box-Cox transformation.

# Usage

```
SimulateMixture(N, w, mu, sigma, nu=4, lambda)
```
### Arguments

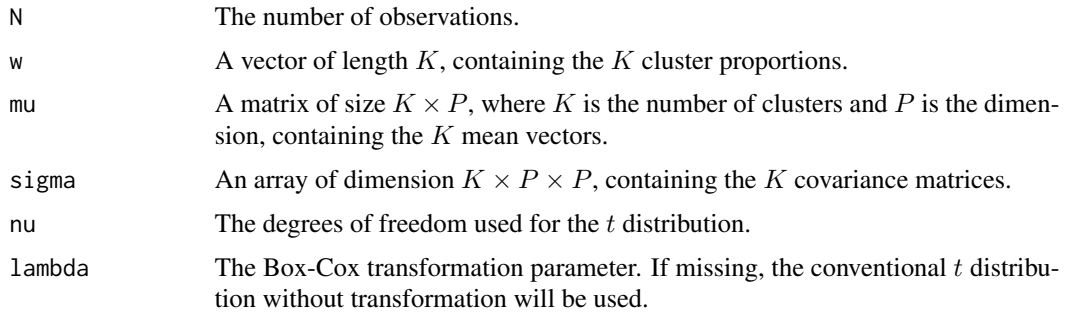

#### Value

A matrix of size  $N \times P$ .

# Author(s)

Raphael Gottardo <<raph@stat.ubc.ca>>, Kenneth Lo <<c.lo@stat.ubc.ca>>

#### See Also

[flowClust](#page-7-1)

#### Examples

```
### Number of components
K < -5### Dimension
p \leftarrow 2### Number of observations
n < -200Mu <- matrix(runif(K*p, 0, 20), K, p)
Sigma \leq array(0, c(K, p, p))
for (k in 1:K)
{
    Sigma[k,,][outer(1:p, 1:p, ">")] <- runif(p*(p-1)/2,-.1,.1)
    diag(Sigma[k,,]) <- runif(p,0,1)
    ### Make sigma positive definite
    Sigma[k,,] <- Sigma[k,,] %*% t(Sigma[k,,])
}
### Generate the weights
w \leftarrow \text{rgamma}(K, 10, 1)w < -w/sum(w)y <- SimulateMixture(n, w, Mu, Sigma, nu=4)
```
<span id="page-28-1"></span><span id="page-28-0"></span>split,flowClust-method

*Splitting Data Based on Clustering Results*

# <span id="page-28-2"></span>Description

This method splits data according to results of the clustering (filtering) operation. Outliers identified will be removed by default.

# Arguments

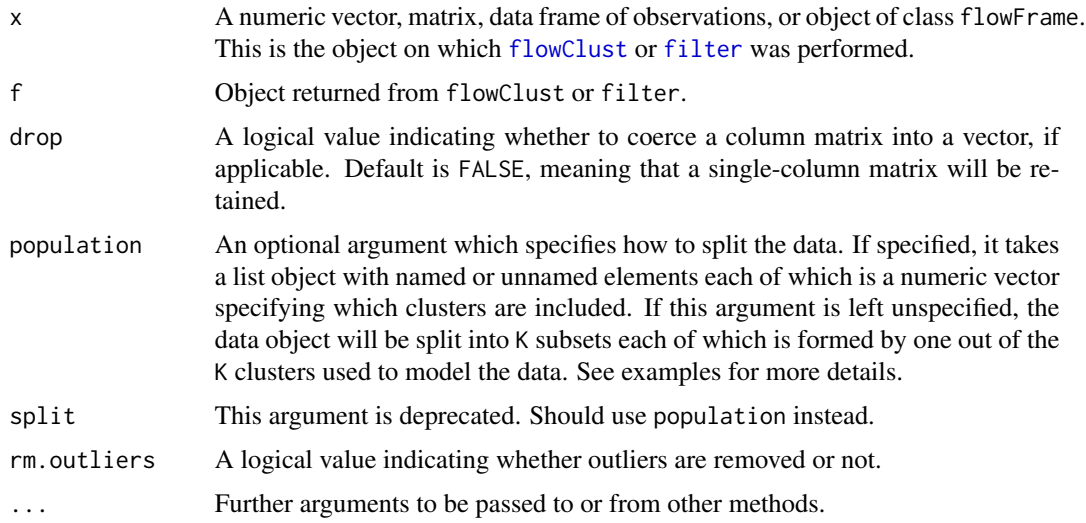

## Value

A list object with elements each of which is a subset of x and also retains the same class as x. If the split argument is specified with a list of named elements, those names will be used to name the corresponding elements in the resultant list object.

#### Usage

 $split(x, f, drop=FALSE, population=NULL, split=NULL, rm.outliers=TRUE, ...)$ 

#### Author(s)

Raphael Gottardo <<raph@stat.ubc.ca>>, Kenneth Lo <<c.lo@stat.ubc.ca>>

# References

Lo, K., Brinkman, R. R. and Gottardo, R. (2008) Automated Gating of Flow Cytometry Data via Robust Model-based Clustering. *Cytometry A* 73, 321-332.

# <span id="page-29-0"></span>See Also

[Subset](#page-29-2), [flowClust](#page-7-1), [filter](#page-30-2)

<span id="page-29-1"></span>Subset,flowClust-method

*Subsetting Data Based on Clustering Results*

# <span id="page-29-2"></span>Description

This method returns a subset of data upon the removal of outliers identified from the clustering (filtering) operations.

# Arguments

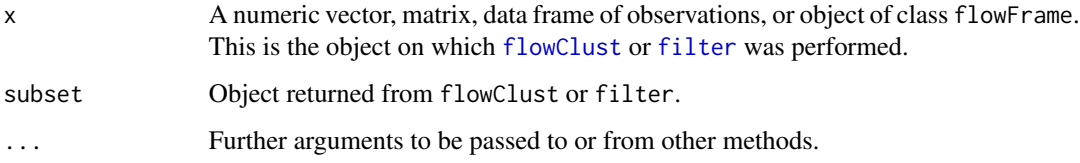

#### Value

An object which is a subset of x. It also retains the same class as x.

# Usage

Subset $(x,$  subset,  $\dots$ )

#### Author(s)

Raphael Gottardo <<raph@stat.ubc.ca>>, Kenneth Lo <<c.lo@stat.ubc.ca>>

# References

Lo, K., Brinkman, R. R. and Gottardo, R. (2008) Automated Gating of Flow Cytometry Data via Robust Model-based Clustering. *Cytometry A* 73, 321-332.

#### See Also

[split](#page-28-2), [flowClust](#page-7-1), [filter](#page-30-2)

<span id="page-30-1"></span><span id="page-30-0"></span>summary,flowClust-method

*Summary Method for flowClust Object*

# <span id="page-30-4"></span>Description

This method prints out various characteristics of the model fitted via robust model-based clustering.

#### Usage

```
## S4 method for signature flowClust
summary(object)
```
## S4 method for signature tmixFilterResult summary(object)

#### Arguments

object Object returned from [flowClust](#page-7-1) or from [filter](#page-30-2).

#### Details

Various characteristics of the fitted model will be given under the following five categories: Experiment Information, Clustering Summary, Transformation Parameter, Information Criteria, and Data Quality. Under Data Quality, information about data filtering, outliers, and uncertainty is given.

#### Author(s)

Raphael Gottardo <<raph@stat.ubc.ca>>, Kenneth Lo <<c.lo@stat.ubc.ca>>

#### See Also

[flowClust](#page-7-1), [filter](#page-30-2), [show](#page-0-0)

<span id="page-30-2"></span>tmixFilter *Creating Filters and Filtering Flow Cytometry Data*

# <span id="page-30-3"></span>Description

The tmixFilter function creates a filter object which is then passed to the filter method that performs filtering on a flowFrame object. This method pair is provided to let flowClust integrate with the flowCore package.

#### Usage

```
tmixFilter(filterId="tmixFilter", parameters="", ...)
```
#### Arguments

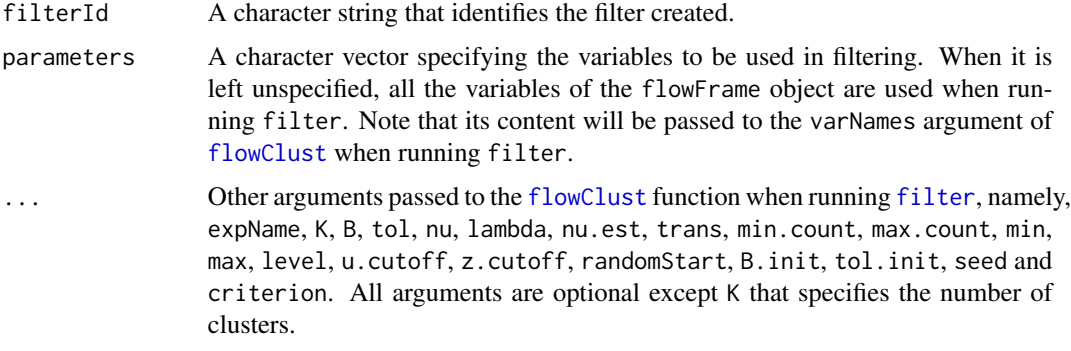

# Value

The tmixFilter function returns an object of class tmixFilter that stores all the settings required for performing the filter operations.

The [filter](#page-30-3) method is defined in package flowCore and returns an object of class tmixFilterResult (or tmixFilterResultList if filter@K has a length >1) that stores the filtering results.

#### Note

The tmixFilter function returns an object of class tmixFilter that extends the virtual parent [filter](#page-30-3) class in the **flowCore** package. Hence, the [filter operators,](#page-0-0) namely,  $\&8$ ,  $\vert$ ,  $\vert$  and %subset%, also work for the tmixFilter class.

If filter@K is of length 1, the filter method returns an object of class tmixFilterResult. This class extends both the [multipleFilterResult](#page-0-0) class (in the flowCore package) and the [flowClust](#page-7-1) class. Operations defined for the multipleFilterResult class, like [%in%](#page-0-0), [Subset](#page-29-2) and [split](#page-28-2), also work for the tmixFilterResult class. Likewise, methods or functions designed to retrieve filtering (clustering) information from a [flowClust](#page-7-1) object can also be applied on a tmixFilterResult object. These include [criterion](#page-15-1), [ruleOutliers](#page-24-2), [ruleOutliers<-](#page-24-2), [Map](#page-14-2), [posterior](#page-15-1), [importance](#page-15-1), [uncertainty](#page-15-1) and [getEstimates](#page-15-1). Various functionalities for plotting the filtering results are also available (see the links below).

If filter@K has a length >1, the function returns an object of class tmixFilterResultList. This class extends both the [flowClustList](#page-7-2) class and the [multipleFilterResult](#page-0-0) class. Note that when a tmixFilterResultList object is used in place of a tmixFilterResult object, in most cases the list element corresponding to the best model will be extracted and passed to the method/function call.

#### Author(s)

Raphael Gottardo <<raph@stat.ubc.ca>>, Kenneth Lo <<c.lo@stat.ubc.ca>>

#### References

Lo, K., Brinkman, R. R. and Gottardo, R. (2008) Automated Gating of Flow Cytometry Data via Robust Model-based Clustering. *Cytometry A* 73, 321-332.

#### tmixFilter 33

# See Also

[flowClust](#page-7-1), [summary](#page-30-4), [plot](#page-21-2), [density](#page-4-2), [hist](#page-12-2), [Subset](#page-29-2), [split](#page-28-2), [ruleOutliers](#page-24-2), [Map](#page-14-2)

# Examples

### The example below largely resembles the one in the flowClust ### man page. The main purpose here is to demonstrate how the ### entire cluster analysis can be done in a fashion highly ### integrated into flowCore.

```
data(rituximab)
```

```
### create a filter object
s1filter <- tmixFilter("s1", c("FSC.H", "SSC.H"), K=1)
### cluster the data using FSC.H and SSC.H
res1 <- filter(rituximab, s1filter)
```

```
### remove outliers before proceeding to the second stage
# %in% operator returns a logical vector indicating whether each
# of the observations lies inside the gate or not
rituximab2 <- rituximab[rituximab %in% res1,]
# a shorthand for the above line
rituximab2 <- rituximab[res1,]
# this can also be done using the Subset method
rituximab2 <- Subset(rituximab, res1)
```

```
### cluster the data using FL1.H and FL3.H (with 3 clusters)
s2filter <- tmixFilter("s2", c("FL1.H", "FL3.H"), K=3)
res2 <- filter(rituximab2, s2filter)
```

```
show(s2filter)
show(res2)
summary(res2)
```

```
# to demonstrate the use of the split method
split(rituximab2, res2)
split(rituximab2, res2, population=list(sc1=c(1,2), sc2=3))
```

```
# to show the cluster assignment of observations
table(Map(res2))
```

```
# to show the cluster centres (i.e., the mean parameter estimates
# transformed back to the original scale) and proportions
getEstimates(res2)
```

```
### demonstrate the use of various plotting methods
# a scatterplot
plot(rituximab2, res2, level=0.8)
plot(rituximab2, res2, level=0.8, include=c(1,2), grayscale=TRUE,
   pch.outliers=2)
# a contour / image plot
```

```
res2.den <- density(res2, data=rituximab2)
plot(res2.den)
plot(res2.den, scale="sqrt", drawlabels=FALSE)
plot(res2.den, type="image", nlevels=100)
plot(density(res2, include = c(1, 2), from = c(0, 0), to = c(400, 600)))# a histogram (1-D density) plot
plot(rituximab2, res2, "FL1.H")
### to demonstrate the use of the ruleOutliers method
summary(res2)
# change the rule to call outliers
ruleOutliers(res2) <- list(level=0.95)
# augmented cluster boundaries lead to fewer outliers
summary(res2)
# the following line illustrates how to select a subset of data
# to perform cluster analysis through the min and max arguments;
# also note the use of level to specify a rule to call outliers
# other than the default
```

```
s2t <- tmixFilter("s2t", c("FL1.H", "FL3.H"), K=3, B=100,
    min=c(0,0), max=c(400,800), level=0.95, z.cutoff=0.5)
filter(rituximab2, s2t)
```
# <span id="page-34-0"></span>**Index**

∗Topic \textasciitilde\textasciitilde other possible keyword(s) \textasciitilde\textasciitilde mkPrior-methods, [18](#page-17-0) ∗Topic \textasciitildekwd1 mkPrior, [17](#page-16-0) ∗Topic \textasciitildekwd2 mkPrior, [17](#page-16-0) ∗Topic aplot plotPrior, [23](#page-22-0) ∗Topic cluster flowClust, [8](#page-7-0) Map, flowClust-method, [15](#page-14-0) miscellaneous, [16](#page-15-0) tmixFilter, [31](#page-30-0) ∗Topic datagen SimulateMixture, [27](#page-26-0) ∗Topic datasets rituximab, [25](#page-24-0) ∗Topic distribution dmvt, [6](#page-5-0) dmvtmix, [7](#page-6-0) ∗Topic dplot plotPrior, [23](#page-22-0) ∗Topic graphs density, flowClust-method, [5](#page-4-0) hist, flowClust-method, [13](#page-12-0) plot, flowClust-method, [20](#page-19-0) plot, flowDens-method, [21](#page-20-0) plot,flowFrame,tmixFilterResult-method, [22](#page-21-0) ∗Topic manip ruleOutliers,flowClust-method, [25](#page-24-0) split,flowClust-method, [29](#page-28-0) Subset, flowClust-method, [30](#page-29-0) ∗Topic math box, [4](#page-3-0) rbox, [24](#page-23-0) ∗Topic methods

mkPrior-methods, [18](#page-17-0) ∗Topic models flowClust, [8](#page-7-0) tmixFilter, [31](#page-30-0) ∗Topic package flowClust-package, [2](#page-1-0) ∗Topic print show, flowClust-method, [26](#page-25-0) show,tmixFilter-method, [27](#page-26-0) summary, flowClust-method, [31](#page-30-0) [,flowFrame,flowClust-method *(*flowClust*)*, [8](#page-7-0) [,flowFrame,flowClustList-method *(*flowClust*)*, [8](#page-7-0) [,flowFrame,tmixFilterResult-method *(*tmixFilter*)*, [31](#page-30-0) [,flowFrame,tmixFilterResultList-method *(*tmixFilter*)*, [31](#page-30-0) [[,tmixFilterResultList,ANY-method *(*tmixFilter*)*, [31](#page-30-0) %in%,ANY,flowClust-method *(*flowClust*)*, [8](#page-7-0) %in%,ANY,flowClustList-method *(*flowClust*)*, [8](#page-7-0) %in%,ANY,tmixFilterResult-method *(*tmixFilter*)*, [31](#page-30-0) %in%,ANY,tmixFilterResultList-method *(*tmixFilter*)*, [31](#page-30-0) %in%,flowFrame,tmixFilter-method *(*tmixFilter*)*, [31](#page-30-0) %in%,flowFrame,tmixFilterResult-method *(*tmixFilter*)*, [31](#page-30-0) %in%, *32* box, *3*, [4,](#page-3-0) *24*

criterion, *10*, *32* criterion *(*miscellaneous*)*, [16](#page-15-0) criterion,flowClust-method *(*miscellaneous*)*, [16](#page-15-0)

criterion,flowClustList-method *(*miscellaneous*)*, [16](#page-15-0) criterion<- *(*miscellaneous*)*, [16](#page-15-0) criterion<-,flowClustList,character-method *(*miscellaneous*)*, [16](#page-15-0)

density, *10, 11*, *15*, *21, 22*, *33* density,flowClust-method, *3*, [5](#page-4-0) density,flowClustList-method *(*density,flowClust-method*)*, [5](#page-4-0) density-method *(*density,flowClust-method*)*, [5](#page-4-0) density.flowClust *(*density,flowClust-method*)*, [5](#page-4-0) dmvt, *3*, [6](#page-5-0)

```
dmvtmix, 3, 7
```
filter, *5*, *10*, *14–17*, *23*, *26, 27*, *29–32* filter *(*tmixFilter*)*, [31](#page-30-0) filter operators, *32* filter,flowFrame,filter-method *(*tmixFilter*)*, [31](#page-30-0) filter,flowFrame,filterSet-method *(*tmixFilter*)*, [31](#page-30-0) filter,flowFrame,tmixFilter-method *(*tmixFilter*)*, [31](#page-30-0) filter,flowSet,filter-method *(*tmixFilter*)*, [31](#page-30-0) filter,flowSet,filterSet-method *(*tmixFilter*)*, [31](#page-30-0) filter,flowSet,list-method *(*tmixFilter*)*, [31](#page-30-0) filter-method *(*tmixFilter*)*, [31](#page-30-0) filter.flowFrame *(*tmixFilter*)*, [31](#page-30-0) flowClust, *3*, *5–7*, [8,](#page-7-0) *10*, *14–17*, *20–22*, *26–33* flowClust-class *(*flowClust*)*, [8](#page-7-0) flowClust-package, [2](#page-1-0) flowClust2Prior, [13](#page-12-0) flowClustList, *16*, *32* flowClustList *(*flowClust*)*, [8](#page-7-0) flowClustList-class *(*flowClust*)*, [8](#page-7-0) flowDens-class *(*density,flowClust-method*)*, [5](#page-4-0) getEstimates, *10*, *32* getEstimates *(*miscellaneous*)*, [16](#page-15-0)

hist, *10, 11*, *23*, *33* hist,flowClust-method, *3*, [13](#page-12-0) hist,flowClustList-method *(*hist,flowClust-method*)*, [13](#page-12-0) hist.flowClust *(*hist,flowClust-method*)*, [13](#page-12-0) importance, *10*, *32* importance *(*miscellaneous*)*, [16](#page-15-0) Map, *10, 11*, *17*, *32, 33* Map *(*Map,flowClust-method*)*, [15](#page-14-0) Map,flowClust-method, *3*, [15](#page-14-0) Map,flowClustList-method *(*Map,flowClust-method*)*, [15](#page-14-0) Map.flowClust *(*Map,flowClust-method*)*, [15](#page-14-0) miscellaneous, *3*, [16](#page-15-0) mkPrior, [17](#page-16-0) mkPrior,list,flowSet,ANY,missing-method *(*mkPrior-methods*)*, [18](#page-17-0) mkPrior,list,flowSet,missing,missing-method *(*mkPrior*)*, [17](#page-16-0) mkPrior,list,GatingSet,ANY,missing-method *(*mkPrior-methods*)*, [18](#page-17-0) mkPrior,missing,flowFrame,missing,missing-method *(*mkPrior-methods*)*, [18](#page-17-0) mkPrior,missing,flowSet,ANY,missing-method *(*mkPrior-methods*)*, [18](#page-17-0) mkPrior,polygonGate,flowFrame,missing,missing-method *(*mkPrior-methods*)*, [18](#page-17-0) mkPrior,polygonGate,flowFrame,numeric,matrix-method *(*mkPrior-methods*)*, [18](#page-17-0) mkPrior,rectangleGate,flowFrame,missing,missing-method *(*mkPrior-methods*)*, [18](#page-17-0) mkPrior,rectangleGate,flowFrame,numeric,matrix-method *(*mkPrior-methods*)*, [18](#page-17-0) mkPrior-methods, [18](#page-17-0) multipleFilterResult, *32* peakMatch, [19](#page-18-0) plot, *6*, *10, 11*, *15*, *23*, *33* plot,flowClust,missing-method

- *(*plot,flowClust-method*)*, [20](#page-19-0) plot,flowClust-method, *3*, [20](#page-19-0) plot,flowClustList,missing-method *(*plot,flowClust-method*)*, [20](#page-19-0)
- plot,flowDens,missing-method *(*plot,flowDens-method*)*, [21](#page-20-0)
- plot,flowDens-method, *3*, [21](#page-20-0)
- plot,flowFrame,tmixFilterResult-method, *3*, [22](#page-21-0)

plot,flowFrame,tmixFilterResultList-method *(*plot,flowFrame,tmixFilterResult-method*)*,  $22$ plot,tmixFilterResult-method *(*plot,flowFrame,tmixFilterResult-method*)*, show.tmixFilter [22](#page-21-0) plot.flowClust *(*plot,flowClust-method*)*, [20](#page-19-0) plot.flowDens *(*plot,flowDens-method*)*, [21](#page-20-0) plot.flowFrame *(*plot,flowFrame,tmixFilterResult-method*)*, split *(*split,flowClust-method*)*, [29](#page-28-0) [22](#page-21-0) plot.tmixFilterResult *(*plot,flowFrame,tmixFilterResult-method*)*, split,data.frame,flowClustList-method [22](#page-21-0) plotPrior, [23](#page-22-0) posterior, *10*, *15*, *32* posterior *(*miscellaneous*)*, [16](#page-15-0) rbox, *3, 4*, [24](#page-23-0) rituximab, [25](#page-24-0) ruleOutliers, *10, 11*, *21*, *32, 33* ruleOutliers *(*ruleOutliers,flowClust-method*)*, [25](#page-24-0) ruleOutliers,flowClust-method, *3*, [25](#page-24-0) ruleOutliers,flowClustList-method *(*ruleOutliers,flowClust-method*)*, [25](#page-24-0) ruleOutliers.flowClust *(*ruleOutliers,flowClust-method*)*, [25](#page-24-0) ruleOutliers<- *(*ruleOutliers,flowClust-method*)*,  $25$ ruleOutliers<-,flowClust,list-method *(*ruleOutliers,flowClust-method*)*, [25](#page-24-0) ruleOutliers<-,flowClustList,list-method *(*ruleOutliers,flowClust-method*)*, [25](#page-24-0) show, *31* show,flowClust-method, *3*, [26](#page-25-0) show,flowClustList-method *(*show,flowClust-method*)*, [26](#page-25-0) show,tmixFilter-method, *3*, [27](#page-26-0) show,tmixFilterResult-method *(*show,flowClust-method*)*, [26](#page-25-0) show,tmixFilterResultList-method *(*show,flowClust-method*)*, [26](#page-25-0) show.flowClust *(*show,flowClust-method*)*,  $26$ *(*show,tmixFilter-method*)*, [27](#page-26-0) show.tmixFilterResult *(*show,flowClust-method*)*, [26](#page-25-0) SimulateMixture, *3*, *11*, [27](#page-26-0) split, *10, 11*, *30*, *32, 33* split,data.frame,flowClust-method *(*split,flowClust-method*)*, [29](#page-28-0) *(*split,flowClust-method*)*, [29](#page-28-0) split,flowClust-method, *3*, [29](#page-28-0) split,flowFrame,flowClust-method *(*split,flowClust-method*)*, [29](#page-28-0) split,flowFrame,flowClustList-method *(*split,flowClust-method*)*, [29](#page-28-0) split,flowFrame,tmixFilterResult-method *(*split,flowClust-method*)*, [29](#page-28-0) split,flowFrame,tmixFilterResultList-method *(*split,flowClust-method*)*, [29](#page-28-0) split,matrix,flowClust-method *(*split,flowClust-method*)*, [29](#page-28-0) split,matrix,flowClustList-method *(*split,flowClust-method*)*, [29](#page-28-0) split,vector,flowClust-method *(*split,flowClust-method*)*, [29](#page-28-0) split,vector,flowClustList-method *(*split,flowClust-method*)*, [29](#page-28-0) split.flowClust *(*split,flowClust-method*)*, [29](#page-28-0) split.flowFrame *(*split,flowClust-method*)*, [29](#page-28-0) split.tmixFilterResult *(*split,flowClust-method*)*, [29](#page-28-0) Subset, *10, 11*, *30*, *32, 33* Subset *(*Subset,flowClust-method*)*, [30](#page-29-0) Subset,ANY,flowClustList-method *(*Subset,flowClust-method*)*, [30](#page-29-0) Subset,data.frame,flowClust-method *(*Subset,flowClust-method*)*, [30](#page-29-0) Subset,flowClust-method, *3*, [30](#page-29-0) Subset,flowFrame,flowClust-method *(*Subset,flowClust-method*)*, [30](#page-29-0) Subset,flowFrame,tmixFilterResult-method

```
(Subset,flowClust-method), 30
Subset,flowFrame,tmixFilterResultList-method (Subset,flowClust-method), 30
Subset,matrix,flowClust-method (Subset,flowClust-method
)
, 30
Subset,vector,flowClust-method (Subset,flowClust-method
)
, 30
Subset.flowClust (Subset,flowClust-method
)
, 30
Subset.flowFrame (Subset,flowClust-method
)
, 30
Subset.tmixFilterResult (Subset,flowClust-method
)
, 30
summary
, 11
, 27
, 33
31
summary,flowClustList-method (summary,flowClust-method
)
, 31
summary,tmixFilterResult-method (summary,flowClust-method
)
, 31
summary,tmixFilterResultList-method (summary,flowClust-method), 31
summary.flowClust (summary,flowClust-method
)
, 31
summary.tmixFilterResult (summary,flowClust-method
)
, 31
31
tmixFilter-class
(tmixFilter
)
, 31
```

```
tmixFilterResult-class
(tmixFilter
)
, 31
tmixFilterResultList
, 16
tmixFilterResultList
(tmixFilter
)
, 31
tmixFilterResultList-class (tmixFilter), 31
```
uncertainty , *10* , *32* uncertainty *(*miscellaneous *)* , [16](#page-15-0)